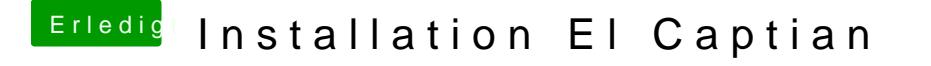

Beitrag von prozacgtx vom 10. Januar 2016, 22:28

hab es auch gerade gesehn schon komisch ... hab es jedenfalls nochmal ang

[http://www.bilder-upload.eu/sh &ile=3fc75a-](http://www.bilder-upload.eu/show.php?file=3fc75a-1452462409.jpg)1452462409.jpg

mfg